# Medienkonzept des Städtischen Gymnasiums Herzogenrath

Stand: 04.06.2024

# **Inhaltsverzeichnis**

# Inhalt

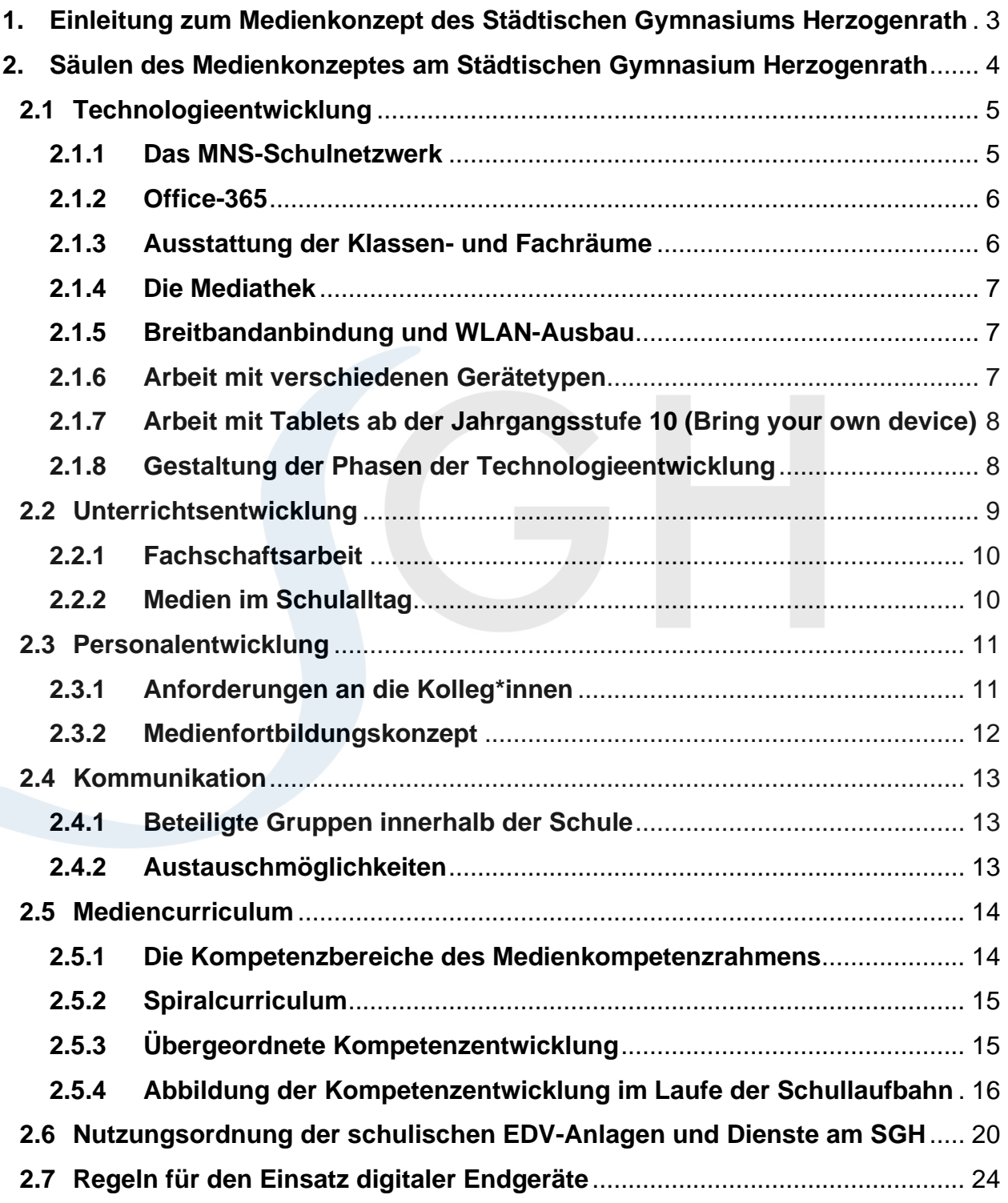

# <span id="page-2-0"></span>**1. Einleitung zum Medienkonzept des Städtischen Gymnasiums Herzogenrath**

Digitale Medien nehmen in der Gesellschaft eine immer größere Rolle ein. Entspre-chend des Medienkompetenzrahmens NRW<sup>[1](#page-2-1)</sup> ist es unsere Aufgabe, den Schülerinnen und Schüler Medienkompetenz zu vermitteln und den Unterricht medial zu entwickeln. "Digitale Kompetenzen zählen mittlerweile zu den notwendigen Kulturtechniken wie Lesen, Schreiben und Rechnen."[2](#page-2-2) Dabei steht nicht nur die reine Anwendung von speziellen Computerprogrammen und Applikationen im Vordergrund, vielmehr sollen die Schülerinnen und Schüler auf die Arbeitswelt vorbereitet werden, indem sie grundlegende Systeme verstehen und den Umgang mit digitalen Medien und ihren Auswirkungen kritisch reflektieren können.

Hierbei verpflichtet sich nicht nur die Lehrerschaft, den Umgang mit den neuen Medien zu schulen und im Schulalltag umzusetzen, sondern die Eltern und Erziehungsberechtigten, die Schülerinnen und Schüler, die Schule als Trägerschaft sowie die Schulleitung nehmen ihre Bildungsaufgaben im Sinne der *Digitalisierung* wahr.

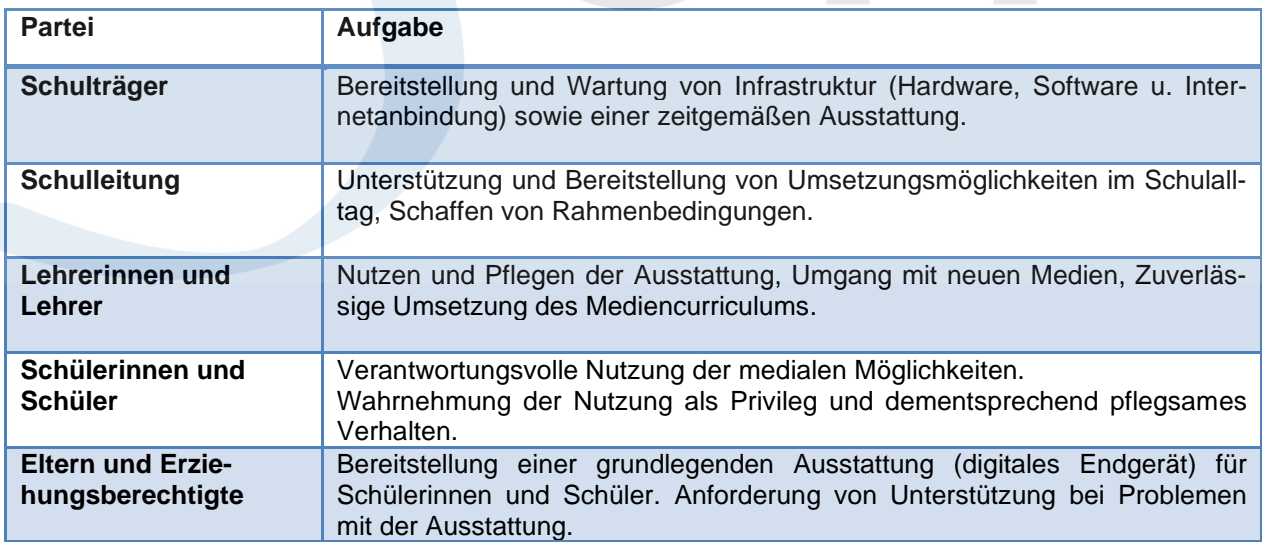

Die Grundlage für die Arbeit mit digitalen Medien am Städtischen Gymnasium Herzogenrath stellt dieses Medienkonzept dar. Das Medienkonzept ist entsprechend einzelner Säulen gegliedert, die im Folgenden vorgestellt werden.

<span id="page-2-1"></span><sup>1</sup> [https://medienkompetenzrahmen.nrw/,](https://medienkompetenzrahmen.nrw/) aufgerufen am 27.03.2024

<span id="page-2-2"></span><sup>2</sup> [http://www.broschueren.nrw/digitalstrategie/home/#!/Vorwort,](http://www.broschueren.nrw/digitalstrategie/home/#!/Vorwort) aufgerufen am 27.03.2024

# <span id="page-3-0"></span>**2. Säulen des Medienkonzeptes am Städtischen Gymnasium Herzogenrath**

Zur Darstellung des Medienkonzeptes am Städtischen Gymnasium Herzogenrath wurde zunächst ein Bildungsauftrag als Frage formuliert:

*"Wie kann das Lernen in den Fächern durch Medien und die Medienkompetenz allgemein verbessert werden?"*

Die Beantwortung dieser Frage soll den aktuellen Stand zum Zeitpunkt der Konzeption aufgreifen und auf Basis der Vorstellung der beteiligten Parteien die mediale Entwicklung des Städtischen Gymnasiums Herzogenrath als kontinuierliche Arbeit darstellen. Als Kernpunkte dieser Arbeit wurden fünf Säulen erarbeitet, durch die eine Umsetzung des Medienkonzeptes ermöglicht wird. Handlungsschritte im Umfeld Schule können jeweils den einzelnen Säulen zugeordnet werden. Hierdurch wird der Arbeitsprozess transparent und nachvollziehbar. Aus der Annahme eines kontinuierlichen Prozesses sind auch die einzelnen Unterpunkte der jeweiligen Säulen als veränderbar anzusehen. Sie stellen jeweils den "Status Quo" dar.

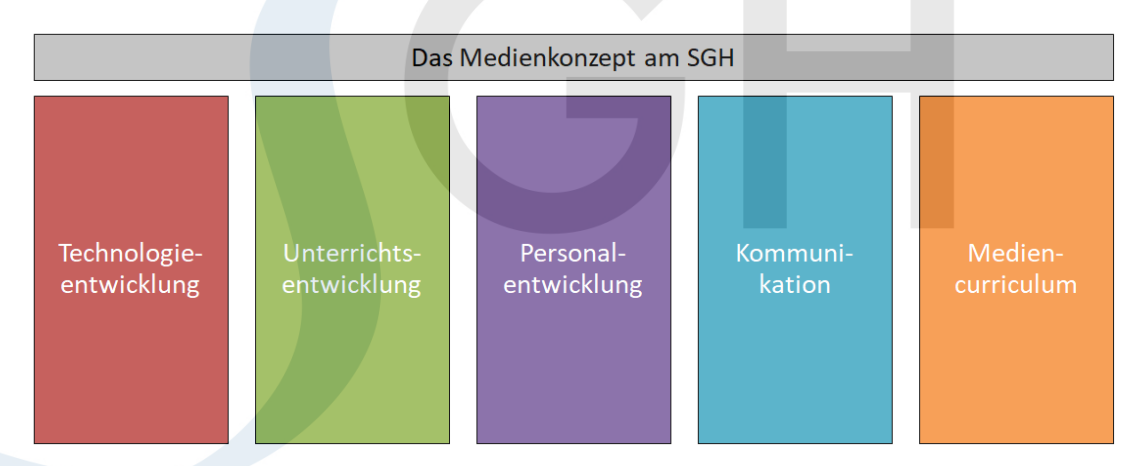

Die Arbeitsgruppe "Medien" und der Arbeitskreis "Digitalisierung"

Um die zentralen Verwaltungsaufgaben im Bereich der Medienentwicklung steuern zu können, wurde am Städtischen Gymnasium Herzogenrath eine Arbeitsgruppe "Medien" eingeführt. Die Aufgabe der Gruppe ist es, alle relevanten Punkte im Bereich der Technologieentwicklung zu erfassen und Verantwortlichkeiten festzulegen. In Zentrum steht auch die Kommunikation mit dem Schulträger hinsichtlich der Anschaffung und Wartung der gesamten digitalen Ausstattung der Schule.

Darüber hinaus existiert der Arbeitskreis "Digitalisierung", der die schulentwicklungstechnische Arbeit in Bezug auf das gesamte Themengebiet der Digitalisierung koordiniert. Hierzu zählt insbesondere die Entwicklung von Konzepten für alle Facetten des Schulalltags. Der Arbeitskreis setzt sich zusammen aus Lehrerinnen und Lehrern, Schülerinnen und Schülern sowie Elternvertreterinnen und -vertretern.

# <span id="page-4-0"></span>**2.1Technologieentwicklung**

Der Bereich der Technologieentwicklung stellt die medialen Bedürfnisse des Städtischen Gymnasiums Herzogenrath und die daraus resultierenden Entwicklungspläne in den Fokus. Die medialen Bedürfnisse einer Schule unterliegen dabei ebenfalls einer stetigen Veränderung. Wichtig ist hierbei, dass die mediale Ausstattung der Schule **immer zeitgemäß** sein muss, sodass technologische Entwicklungen im Unterricht aufgegriffen werden können. Hinsichtlich der Technologieentwicklung sind insbesondere die folgenden Punkte zu beachten:

- Bereitstellung eines lokalen Schulnetzwerks mit Unterteilung in ein pädagogisches Netzwerk sowie ein Verwaltungsnetzwerk.
- Ein mediales Konzept der Klassen- und Kursräume sowie der Lehrerarbeitsplätze im Schulgebäude.
- Bereitstellung einer WLAN-Infrastruktur für Schülerinnen und Schüler, Lehrerinnen und Lehrer sowie Gäste.
- Bereitstellung verschiedener Arten von digitalen Endgeräten für Schülerinnen und Schüler sowie Lehrerinnen und Lehrer für die Arbeit und den Kompetenzerwerb im Unterricht.
- Bereitstellung von Arbeitsplätzen für Schülerinnen und Schüler außerhalb der Unterrichtszeit und in Freistunden.
- Konzeption einer Plattform als Schnittstelle zwischen Unterricht und Schule sowie dem privaten Arbeitsplatz der Schülerinnen und Schüler bzw. Lehrerinnen und Lehrer.

Der zentrale Ansprechpartner im Bereich der Technologieentwicklung ist als Schulträger die Stadt Herzogenrath. Am Städtischen Gymnasium Herzogenrath findet stellvertretend durch die Arbeitsgruppe "Medien" ein kontinuierlicher Austausch mit dem Schulträger statt. Innerhalb dieses Kommunikationsprozesses werden insbesondere Anschaffungswünsche erfasst und Arbeitsschritte geplant.

# <span id="page-4-1"></span>**2.1.1 Das MNS-Schulnetzwerk**

Das Schulnetzwerk am Städtischen Gymnasium Herzogenrath wird durch die Firma *AixConcept* bereitgestellt. Die Funktionalitäten innerhalb des Netzwerks umfassen bspw. die Bereitstellung und Verwaltung von Nutzeraccounts, den Austausch von Dokumenten innerhalb der Netzstruktur und das Verteilen von Materialien an Gruppen oder Klassen.

Die administrative Verwaltung des Netzwerkes wird durch die Mitglieder der Arbeitsgruppe "Medien" übernommen.

# <span id="page-5-0"></span>**2.1.2 Microsoft Office-365**

Aufbauend auf das lokale Netzwerk wird durch die Schule eine Microsoft Office-365- Umgebung zur Verfügung gestellt, die alle relevanten Datenschutzaspekte erfüllt. Innerhalb dieser Umgebung wird für jeden lokalen Nutzer ein Zugang zur Verfügung gestellt.

Die wichtigsten Funktionalitäten der Umgebung sind im Folgenden aufgelistet:

- Möglichkeiten zur Klassen- und Kursverwaltung (Teams),
- Kommunikation zwischen allen Teilnehmerinnen und Teilnehmern über die Chatfunktionen sowie Videokonferenzen,
- Bereitstellung einer Email-Adresse,
- Nutzung der Kalenderfunktion,
- Umsetzung der Raum- und Ressourcenbuchung,
- Bereitstellung von Speicherplatz für eigene Dokumente (OneDrive),
- kostenfreie Nutzung der Online-Variante verschiedener Office-Produkte,
- Bereitstellung einer Lizenz für die lokale Installationen verschiedener Office-Produkte,

Über die Nutzung dieser Umgebung erhalten die Schülerinnen und Schüler einen plattformunabhängigen Zugriff auf verschiedene Office-Produkte, deren Nutzung und Einsatz im Mediencurriculum aufgegriffen wird. Für alle Nutzer dieser Plattform wird eine Schnittstelle zwischen Schule und privatem Arbeitsplatz gewährleistet.

# <span id="page-5-1"></span>**2.1.3 Ausstattung der Klassen- und Fachräume**

Die Ausstattung der Klassen- und Fachräume am Städtischen Gymnasium Herzogenrath wird durch die Arbeitsgruppe Medien geplant und mit den verschiedenen beteiligten Gremien innerhalb der Schule abgesprochen. Als Grundlage zur Erfassung der einzelnen medialen Ausstattungen dient eine *Inventarliste*.

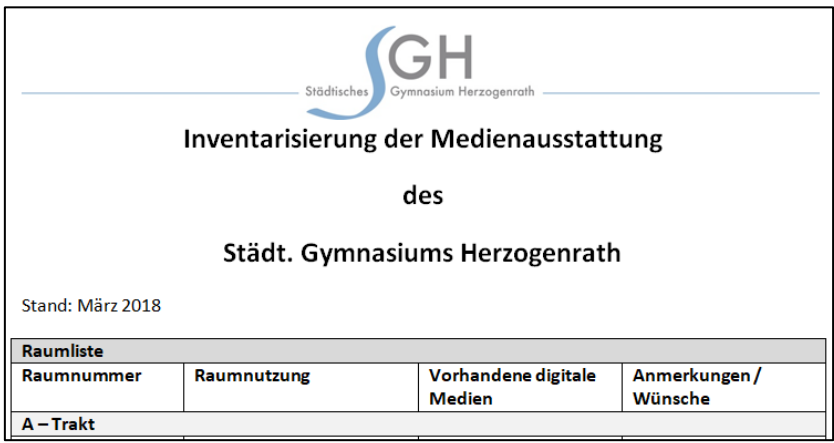

 **Abbildung: Ausschnitt der Inventarliste**

Hinsichtlich der Ausstattung der Klassen- und Kursräume wurden allgemein folgende Punkte festgelegt, die nach dem jeweils aktuellen Stand der Technik zu erfüllen sind.

- 1. Bereitstellung eines audio-visuellen Präsentationsmediums in jedem Kursraum bzw. Klassenraum.
- 2. Bereitstellung eines Moduls zur kabellosen Übertragung von Bild-, Video- und Tondateien an das Präsentationsmedium.

Besondere Ausstattungswünsche für Fachräume (wie z.B. die Computerräume) werden in Zusammenarbeit mit den einzelnen Fachschaften diskutiert und entsprechend berücksichtigt.

# <span id="page-6-0"></span>**2.1.4 Die Mediathek**

Die Mediathek dient am Städtischen Gymnasium Herzogenrath als außerunterrichtlicher Lernort der Schülerinnen und Schüler. Neben der Arbeit mit klassischen Medien ist es hier möglich, an mehreren Computerarbeitsplätzen einzeln oder in Kleingruppen zu arbeiten. An den Computern stehen sämtliche Dokumente des Schulnetzwerkes zur Verfügung sowie die Möglichkeit auf die Office-365-Umgebung zuzugreifen.

# <span id="page-6-1"></span>**2.1.5 Breitbandanbindung und WLAN-Ausbau**

Der Ausbau der WLAN-Infrastruktur spielt für die zeitgemäße Arbeit mit digitalen Medien eine entscheidende Rolle. Die Bereitstellung eines stabilen, schulweiten Netzwerkes ist somit einer der Grundsteine für einen regelmäßigen und gewinnbringenden Einsatz von digitalen Medien im Schulalltag. Zusätzlich muss die Qualität der Breitbandanbindung eine solche WLAN-Infrastruktur unterstützen.

Eine solche WLAN-Infrastruktur muss dementsprechend in der Lage sein, einen zuverlässigen Internetzugang für alle Schülerinnen und Schüler sowie Lehrerinnen und Lehrer in allen Bereichen des Schulgebäudes zu gewährleisten.

Entsprechend der Regelungen des Mediencurriculums erhalten die Schülerinnen und Schüler einen personalisierten Zugang zu dem schulischen WLAN. Der zur Verfügung gestellte Internetzugang für die Schülerinnen und Schüler wird durch die Stadt Herzogenrath mit einem entsprechenden Internetfilter versehen.

# <span id="page-6-2"></span>**2.1.6 Arbeit mit verschiedenen Gerätetypen**

In der heutigen Zeit gibt es diverse Gerätetypen, die für unterschiedliche Arbeitszwecke optimiert sind. Im Kern lassen sich hierbei die klassischen Desktop-PCs mit Maus und Tastatur von den Tablet-Endgeräten mit Touch-Funktion und Stift abgrenzen. Um den Kompetenzerwerb mit ebendiesen Gerätetypen zu ermöglichen, werden in der Schule Computerräume mit Desktop-PCs und einem Windows-Betriebssystem sowie iPad-Wagen mit Tablets zur Verfügung gestellt.

Die Konzeption zum Einsatz in den einzelnen Jahrgangsstufen sind im Mediencurriculum zu finden. Hierbei lässt sich an dieser Stelle allerdings der Einsatz von Tablets ab der Jgst. 10 hervorheben, der im folgenden Abschnitt erläutert wird.

# <span id="page-7-0"></span>**2.1.7 Arbeit mit Tablets ab der Jahrgangsstufe 10 (Bring your own device)**

Beginnend mit dem Schuljahr 2023/2024 werden ab der Jahrgangstufe 10 private Endgeräte nach dem Prinzip "*bring your own device"* im Schulalltag eingesetzt. Als Vorgabe für die Nutzung der privaten Endgeräte sind die folgenden technischen Rahmenbedingungen festgelegt worden:

Ein Tablet eines beliebigen Herstellers mit Stift und Kopfhörern

Zur Unterstützung bei der Beschaffung der Endgeräte wird durch die Schule neben einem Informationsabend auch persönliche Beratung angeboten. Je nach Bedarf stellt die Schule auch die Möglichkeit einer Bestellung von Endgeräten über einen externen Anbieter (z.B. die Gesellschaft für digitale Bildung) zur Verfügung. Bei finanziellen Problemen bei der Beschaffung der Endgeräte steht die Schule ebenfalls unterstützend zur Seite und kann in Einzelfällen schulische Leihgeräte zur Verfügung stellen. Weitere Details zum Einsatz finden sich in Unterpunkt 2.5.4 des Mediencurriculums.

# <span id="page-7-1"></span>**2.1.8 Gestaltung der Phasen der Technologieentwicklung**

Aufgrund des Umfangs der technologischen Entwicklungen in einer Schule ist eine zeitgleiche, flächendeckende Ausstattung nicht immer möglich. Dieser Umstand wird bei der Planung von Medienanschaffungen bedacht, indem z.B. komplette Trakte oder zusammenhängende Bereiche gemeinsam ausgestattet werden.

Um Verzögerungen bei flächendeckenden Anschaffungen zu kompensieren, wird bei jeder umfangreichen Anschaffungsplanung eine mögliche Zwischenlösung bedacht.

# <span id="page-8-0"></span>**2.2 Unterrichtsentwicklung**

Die Entwicklung von Unterricht soll gleichauf mit Entwicklungsprozessen in unserer Gesellschaft geschehen, so dass didaktisch-methodische Entscheidungen im Unterricht digitale Entwicklungen mit einbeziehen. Dabei sollen neben der Berücksichtigung der medialen Kompetenzen (durch das Mediencurriculum) auch fachliche Kompetenzen durch den Einsatz digitaler Medien besser entwickelt werden. Für die Planung von Unterricht müssen fachliche Unterrichtsinhalte und mediale Möglichkeiten mit den zu erwerbenden und ggfs. nötigen Kompetenzen abgeglichen werden.

Um diesen Faktoren gerecht zu werden, muss zunächst eine Verzahnung mit den beiden Säulen der *Technologieentwicklung* und der *Personalentwicklung* gewährleistet werden. Durch diese werden zum einen die digitalen Möglichkeiten und zum anderen die medialen Kompetenzen der Kolleginnen und Kollegen aufgegriffen. Auf Basis dieser Verzahnung kann sich Unterricht in Einklang mit digitalen Medien entwickeln.

Eine Entwicklung der nötigen Kompetenzen wird im Rahmen des Mediencurriculums abgedeckt. Als Grundsatz dient ein offener und bewusster Umgang mit Medien aller Beteiligten im Schulalltag. Grundlegend unterschieden kann hierbei der Mehrwert der Digitalisierung im Sinne der *Unterrichtsorganisation* sowie der *Unterrichtsentwicklung.*

In der folgenden Tabelle sind einzelne Kerngedanken zum Mehrwert der digitalen Möglichkeiten in den jeweiligen Bereichen dargestellt:

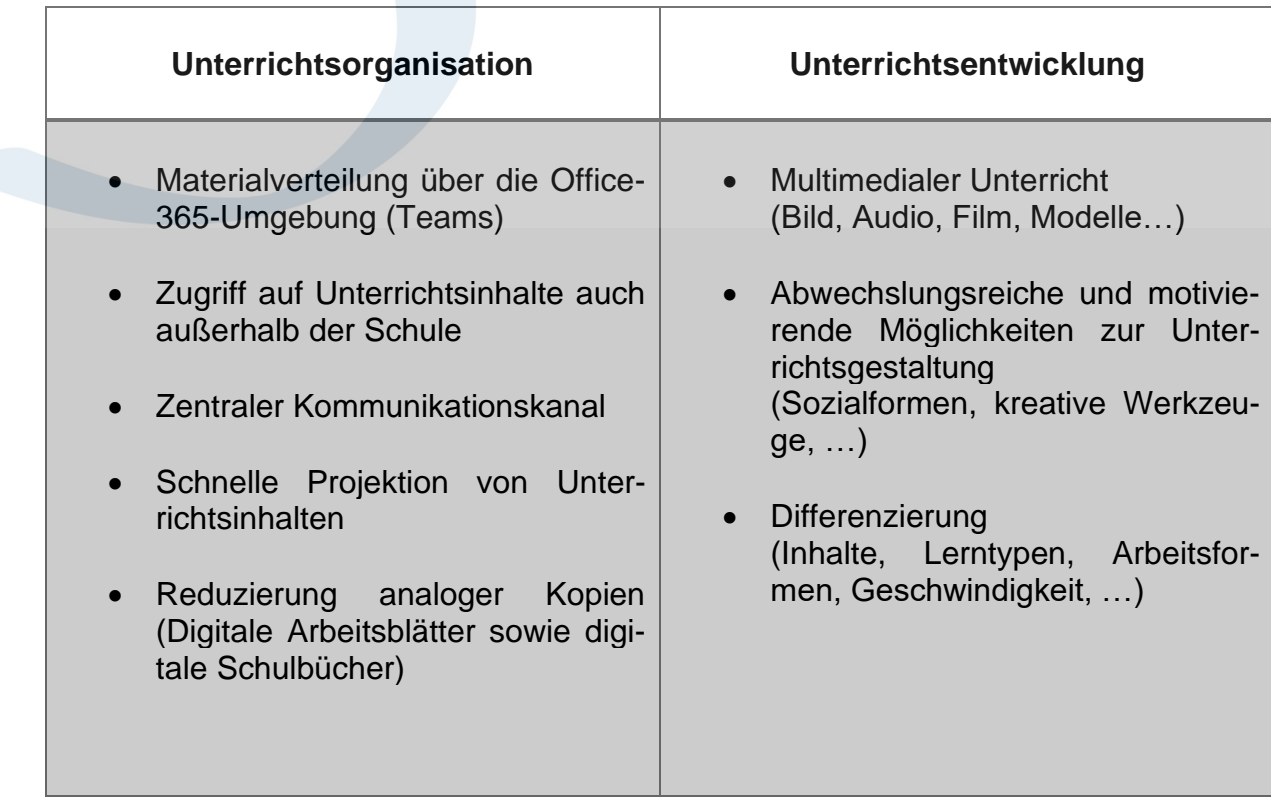

# <span id="page-9-0"></span>**2.2.1 Fachschaftsarbeit**

Da die Entwicklung von Unterricht in den einzelnen Fächern zunächst fachspezifisch zu sehen ist, wird die *Fachschaftsarbeit* als ein zentrales Gremium zur Steuerung von Unterrichtsentwicklung gesehen. Die Fachschaften planen dabei die Entwicklung des fachspezifischen Unterrichts unter Berücksichtigung der medialen Möglichkeiten. Dabei entstehende Ausstattungs- oder Anschaffungswünsche werden an die Arbeitsgruppe Medien bzw. den Arbeitskreis Digitalisierung weitergeleitet.

Zur Unterstützung der Fachschaften werden in regelmäßigen Abständen Befragungen zum Medienbedarf und benötigten Fortbildungen durchgeführt. Die Durchführungen der Befragungen werden durch Mitglieder des Arbeitskreises Digitalisierung umgesetzt. Den Fachschaften obliegt die gewissenhafte Umsetzung der durch die, in den Fachcurricula beschriebenen, Kompetenzentwicklungen. Benötigte Fortbildungen können im Rahmen von hausinternen Fortbildungen oder unter Zuhilfenahme von externen Dozenten z.B. an Fortbildungstagen durchgeführt werden. Hierbei steht die Kommunikation zwischen dem Arbeitskreis Digitalisierung und den einzelnen Fachschaften im Vordergrund. Die konkrete Ausgestaltung der Fortbildungstage geschieht durch den Arbeitskreis Digitalisierung mit den jeweiligen Beauftragten für schulinterne Lehrerfortbildungen.

#### <span id="page-9-1"></span>**2.2.2 Medien im Schulalltag**

Zu den Medien im Schulalltag zählen neben den medialen Gegebenheiten der Schule auch die einzelnen Endgeräte der Schülerinnen und Schüler sowie der Lehrkräfte. Um digitale Medien im Schulalltag gewinnbringend einsetzen zu können, müssen klare Regeln für den Einsatz im und außerhalb des Unterrichts existieren. Hiermit eingeschlossen sind:

- Nutzung der Desktop-PCs und Tablets in der Schule,
- Nutzung der Medienausstattung in Klassen- und Kursräumen,
- Nutzung der Desktop-PCs in der Mediathek,
- Nutzung der Office365-Umgebung (innerhalb der Schule und von zu Hause),
- Nutzung von privaten Geräten der Schüler\*innen,
- Nutzung der WLAN-Infrastruktur.

Das Verhalten im Umgang mit den oben genannten Punkten wird zentral durch die *EDV-Nutzungsordnung* sowie die *Regeln für den Einsatz digitaler Endgeräte* geregelt. Die jeweiligen Reglungen sind als Unterpunkte des Medienkonzeptes (Abschnitt 2.6 bzw. 2.7) zu finden. Für die Entwicklung von Unterricht soll es möglich sein, eine Vielfalt von Medien im Schulalltag zu nutzen. Entsprechend der festgelegten Regelungen können die vorhandenen Medien somit gewinnbringend in die Konzeption von Unterricht mit einbezogen und somit im Mediencurriculum dargestellt werden.

# <span id="page-10-0"></span>**2.3Personalentwicklung**

Der Bereich der Personalentwicklung umfasst die Vermittlung von benötigten Kompetenzen im Umgang mit digitalen Medien für das gesamte Kollegium. Diese Kompetenzen werden für die Entwicklung von Unterricht benötigt und stellen somit eine zentrale Gelingensbedingung für Schulentwicklung dar. Unterschieden werden muss dabei zwischen folgenden zwei grundlegenden Ausprägungen:

- 1. Personalentwicklung im Bereich der Nutzung digitaler Medien im Schulalltag und am privaten Arbeitsplatz.
- 2. Personalentwicklung im Bereich der didaktischen Integration von digitalen Medien in den Fachunterricht.

Darüber hinaus werden innerhalb des Kollegiums vertiefte Kompetenzen im Bereich digitaler Medien benötigt, die als Grundlage für die gesamte Konzeption der Medienentwicklung am Städtischen Gymnasium Herzogenrath benötigt werden.

# <span id="page-10-1"></span>**2.3.1 Anforderungen an die Kolleginnen und Kollegen**

Die Anforderungen an das gesamte Kollegium des Städtischen Gymnasiums Herzogenrath richten sich nach dem jeweiligen Stand der *Technologieentwicklung* und dem Stand der *Unterrichtsentwicklung* innerhalb der Schule. Das Anforderungsprofil unterliegt somit einer kontinuierlichen Veränderung.

Hinsichtlich der Entwicklung des Personals am Städtischen Gymnasium Herzogenrath müssen die zwei benannten Ausprägungen durch eine Erfassung von Fortbildungsbedarf und ein mögliches Angebot von Fortbildung aufgegriffen werden. Sofern die Fortbildungen nicht hausintern umsetzbar sind, muss im Rahmen von Fortbildungstagen Raum für Fortbildungen unter Zuhilfenahme externer Dozenten geboten sein. Dies gilt insbesondere für fachspezifische Fortbildungen. Im Punkt 2.2.1 wurde dies bereits im Zusammenhang mit der Fachschaftsarbeit aufgegriffen und grundlegend erläutert.

Im folgenden Abschnitt werden die Gedanken zum Fortbildungskonzept genauer hinsichtlich ihrer Abstufung dargestellt. Durch die Kommunikationsprozesse zwischen den einzelnen beteiligten Personengruppen wird durch den Arbeitskreis Digitalisierung entschieden, in welcher Form eine Fortbildung stattfinden kann.

#### <span id="page-11-0"></span>**2.3.2 Medienfortbildungskonzept**

Am Städtischen Gymnasium Herzogenrath werden bis zu zwei Fortbildungstage im Schuljahr angeboten. Im Rahmen dieser Fortbildungstage ist Raum für Fortbildungen im Sinne der Medienentwicklung möglich. Auf Basis des rückgemeldeten Fortbildungsbedarfs und der Einschätzung des Arbeitskreises Digitalisierung, können umfassende Fortbildungen an diesen Tagen vorgesehen werden.

**Ebene 1**: Fortbildungstage im laufenden Schuljahr

Hausinterne Schulungen im Umgang mit den vorhandenen Medien in der Schule sowie ein Austausch über aktuelle Fragestellungen und Probleme können darüber hinaus auf folgenden Ebenen angeboten werden:

- **Ebene 2**: Einzelner Fortbildungsblock an Fortbildungstagen
- **Ebene 3**: Austausch auf Konferenzen und Dienstbesprechungen
- **Ebene 4**: Themenspezifische Fortbildungen für kleinere Gruppen nach Bedarf während des Schuljahres in der Schule
- **Ebene 5**: Individuelle Beratungstreffen durch Mitglieder der Arbeitsgruppe Medien bzw. des Arbeitskreises Digitalisierung

Über diese Angebote hinaus stehen alle Mitglieder der Arbeitsgruppe Medien bzw. des Arbeitskreises Digitalisierung auch im laufenden Schulalltag für Fragen zur Verfügung. Laut Fortbildungskonzept des SGH ist jede Lehrkraft verpflichtet sich selbständig auch in diesen Bereichen fortzubilden.

# <span id="page-12-0"></span>**2.4 Kommunikation**

Der Bereich der Medienentwicklung hat einen großen Einfluss auf die Entwicklung der Schule selbst. Aufgrund dieser Bedeutung ergibt sich ein entscheidender Bedarf für Kommunikationsstrukturen, bei denen alle beteiligten Personengruppen innerhalb der Schule vertreten sind. Im Folgenden sind in Grundzügen die entsprechenden Strukturen abgebildet.

# <span id="page-12-1"></span>**2.4.1 Beteiligte Gruppen innerhalb der Schule**

Die an der Medienentwicklung beteiligen Personengruppen sind:

- Schulträger
- Schulleitung
- Lehrerinnen und Lehrer
- Schülerinnen und Schüler
- Eltern und Erziehungsberechtigte

Entscheidungen im Rahmen der Medienentwicklung werden mit den betreffenden Personengruppen abgestimmt.

#### <span id="page-12-2"></span>**2.4.2 Austauschmöglichkeiten**

Innerhalb der Schule sind zentrale Kommunikationsstrukturen etabliert, die entsprechend des jeweiligen Gesprächsbedarfs, mit einbezogen werden können. Diese Gremien sind:

- Schulkonferenz
- Lehrerkonferenz
- Elternpflegschaft
- Schülerparlament
- Konferenz der Fachvorsitzenden
- Fachkonferenzen
- Koordinatorentreffen
- Arbeitsgruppen und Arbeitskreise

Innerhalb der Arbeitsgruppe Medien sowie des Arbeitskreises Digitalisierung werden Themen der Medienentwicklung aufbereitet und bei regelmäßigen Treffen diskutiert. Das Vorgehen, insbesondere hinsichtlich der Kommunikationswege, wird hier abgestimmt. Ergebnisse der jeweiligen Austauschsituationen fließen an dieser Stelle in die Entscheidungsfindung ein und werden durch die Arbeitsgruppe "Medien" gebündelt.

# <span id="page-13-0"></span>**2.5 Mediencurriculum**

Ein zentraler Teil dieses Medienkonzeptes ist das Mediencurriculum am Städtischen Gymnasium Herzogenrath. Es stellt die gewünschte Kompetenzentwicklung entsprechend der 24 Teilkompetenzen des Medienkompetenzrahmens NRW dar und verknüpft diese mit dem Schulalltag. Die fachliche Ausgestaltung dieser Kompetenzen ist in den jeweiligen **Fachcurricula** zu finden. An dieser Stelle werden die allgemeinen Rahmenbedingungen und Überlegungen für die curriculare Arbeit mit digitalen Medien über die gesamte Schullaufbahn dargestellt. Hierbei gilt ein Grundsatz für die Arbeit mit digitalen Medien am Städt. Gymnasium Herzogenrath:

"Digitalisiere nichts, was analog besser funktioniert."

Vielmehr geht es darum ausgewählte Prozesse im Schulalltag durch digitale Möglichkeiten zu optimieren und mithilfe der digitalen Ausstattung an der Schule dafür zu sorgen, dass digitale Lehr-Lernszenarien didaktisch sinnvoll in den Fachunterricht eingebettet werden können. Es geht im Kern um eine Kombination von analogen und digitalen Arbeitsphasen, bei denen die jeweiligen didaktischen Vorteile immer überwiegen sollen.

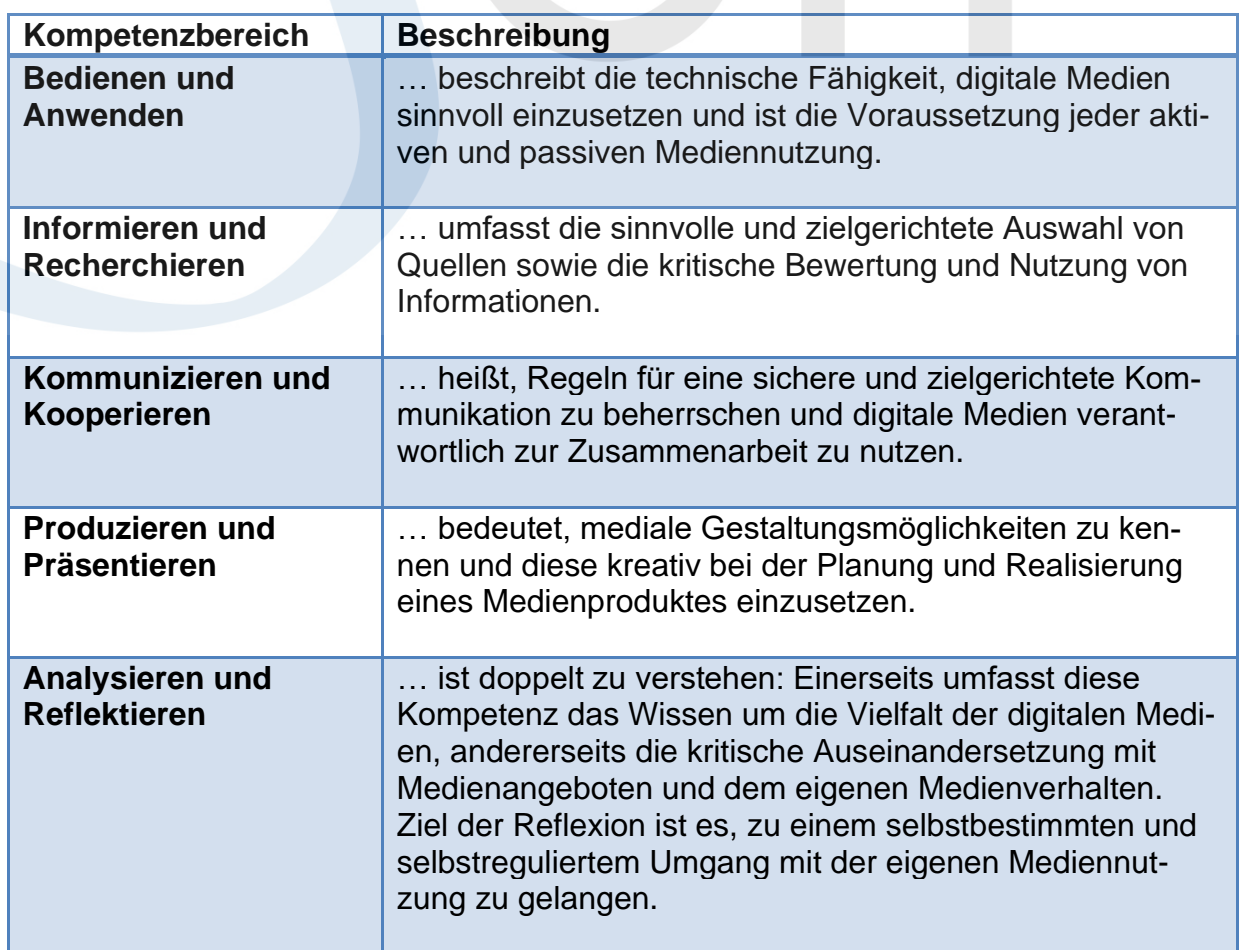

#### <span id="page-13-1"></span>**2.5.1 Die Kompetenzbereiche des Medienkompetenzrahmens**

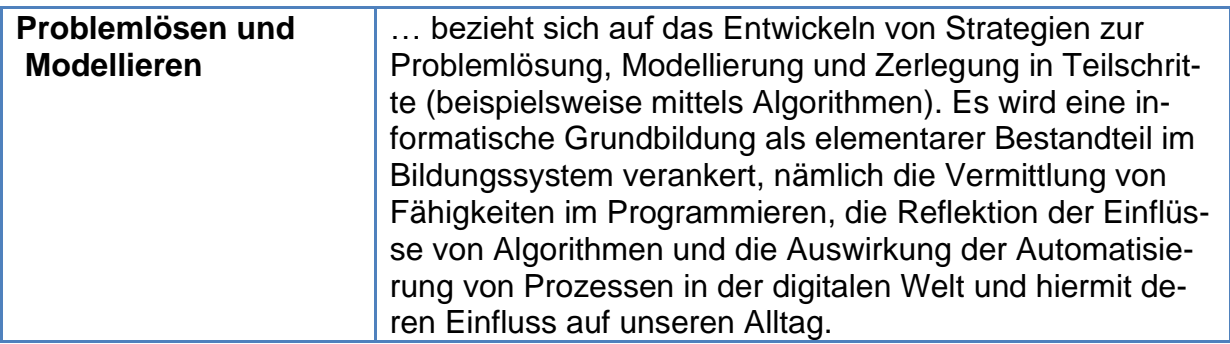

# <span id="page-14-0"></span>**2.5.2 Spiralcurriculum[3](#page-14-2)**

Ein zentrales Element der curricularen Verankerung digitaler Medien beruht auf dem durch Bruner geprägten Konzept des Spiralcurriculums. Hierbei werden mediale Kompetenzen im Laufe der Schullaufbahn der einzelnen Schülerinnen und Schüler wiederholt aufgegriffen und zunehmend vertieft. Ein Bewusstsein über den aktuellen Stand der Kompetenzentwicklung im Bereich digitaler Medien ist dementsprechend besonders bei der Konzeption von Unterricht in den einzelnen Jahrgangsstufen zu beachten. Die im Folgenden dargestellten Vereinbarungen und Konzepte richten sich daher insbesondere nach den entwicklungspsychologischen Fähigkeiten der Schülerinnen und Schülern sowie dem zunehmenden Grad an Vertiefung.

# <span id="page-14-1"></span>**2.5.3 Übergeordnete Kompetenzentwicklung**

Im Laufe ihrer Schullaufbahn sollen die Schülerinnen und Schüler die Möglichkeit haben, verschiedene Kompetenzen im Sinne der Digitalisierung zu erwerben. Zu diesem Zweck sind verschiedene Strukturen aufgebaut worden, die diese Kompetenzentwicklung ermöglichen und aktiv unterstützen. Im Folgenden sind zunächst die jeweiligen Strukturen und die intendierten Kompetenzentwicklungen aufgeführt. Eine, entsprechend des Spiralcurriculums aufgeschlüsselte Differenzierung nach den einzelnen Jahrgangsstufen erfolgt im Anschluss.

| <b>Struktur</b>        | Intendierte Kompetenzentwicklung                                                                                                    |
|------------------------|----------------------------------------------------------------------------------------------------|
| <b>Microsoft Teams</b> | Die Schülerinnen und Schüler erwerben durch die Nut-<br>zung von Microsoft Teams verschiedene Kompetenzen<br>im Umgang mit digitalen Medien. Insbesondere die<br>Strukturierung von Dateien sowie die Arbeit mit Da-<br>teiformaten spielt hierbei eine Rolle. Darüber hinaus<br>wird die Entwicklung verschiedener Kompetenzen im<br>Zusammenhang mit kooperativem Arbeiten durch die<br>Chat- und Team-Funktion ermöglicht. Die Abbildung<br>eines schulinternen sozialen Netzwerks ermöglicht es<br>außerdem, Kompetenzen im Sinne des Datenschutzes<br>und des reflektierten Umgangs mit den Aspekten von<br>"Social Media" zu erwerben. |

<span id="page-14-2"></span><sup>3</sup> Bruner, Jerome: Prozess der Erziehung*.* Berlin, Düsseldorf 1970, S. 44

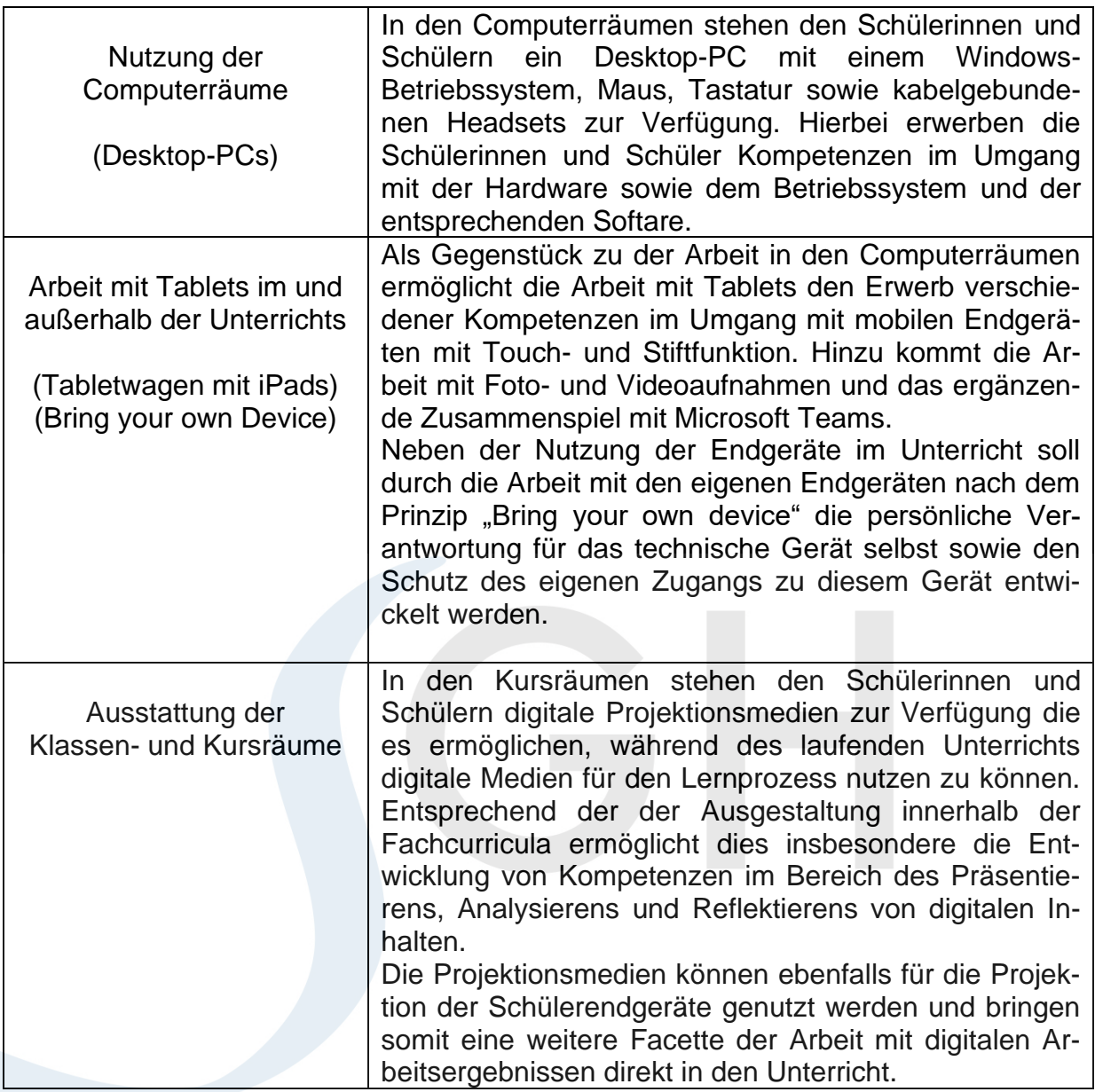

#### <span id="page-15-0"></span>**2.5.4 Abbildung der Kompetenzentwicklung im Laufe der Schullaufbahn**

Im Laufe der Schullaufbahn sollen die zuvor genannten übergeordneten Kompetenzen schrittweise entwickelt werden. Die Abbildung dieser Kompetenzentwicklung im Laufe der Schullaufbahn ist im Folgenden skizziert.

Dabei wird die Schullaufbahn in **drei Phasen** unterteilt. Zur übersichtlichen Darstellungen der Grundgedanken werden die Phasen zunächst erläutert und anschließend zusammenfassend eine *tabellarische Übersicht* mit weiteren Regeln und Vereinbarungen gegeben. Diese beziehen sich auf die in den Abschnitten 2.6 und 2.7 dargestellten Grundsätze und dienen an dieser Stelle zur übersichtlichen Erfassungen der wichtigsten Punkte zur Darstellung der jeweiligen Phasen.

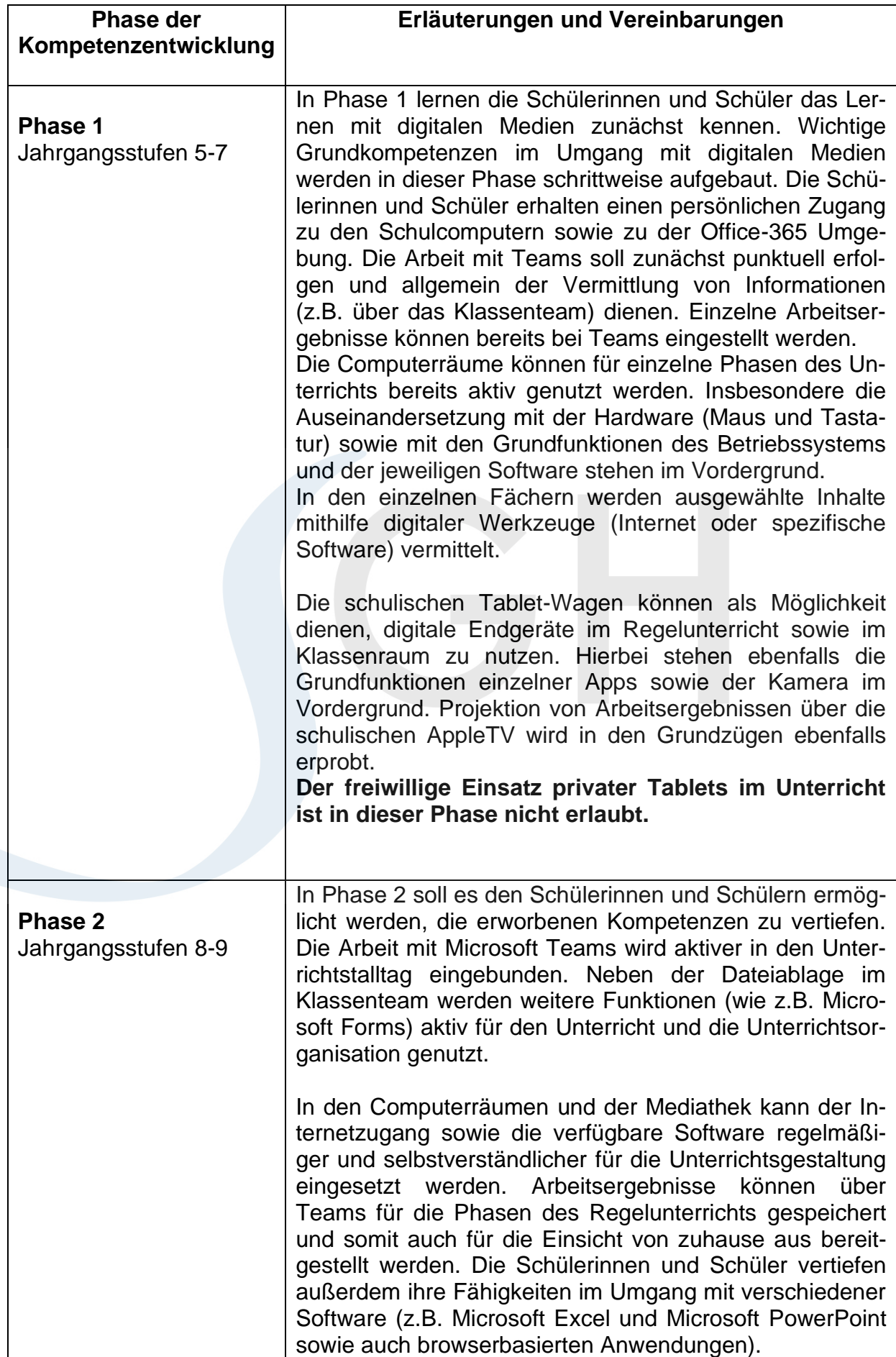

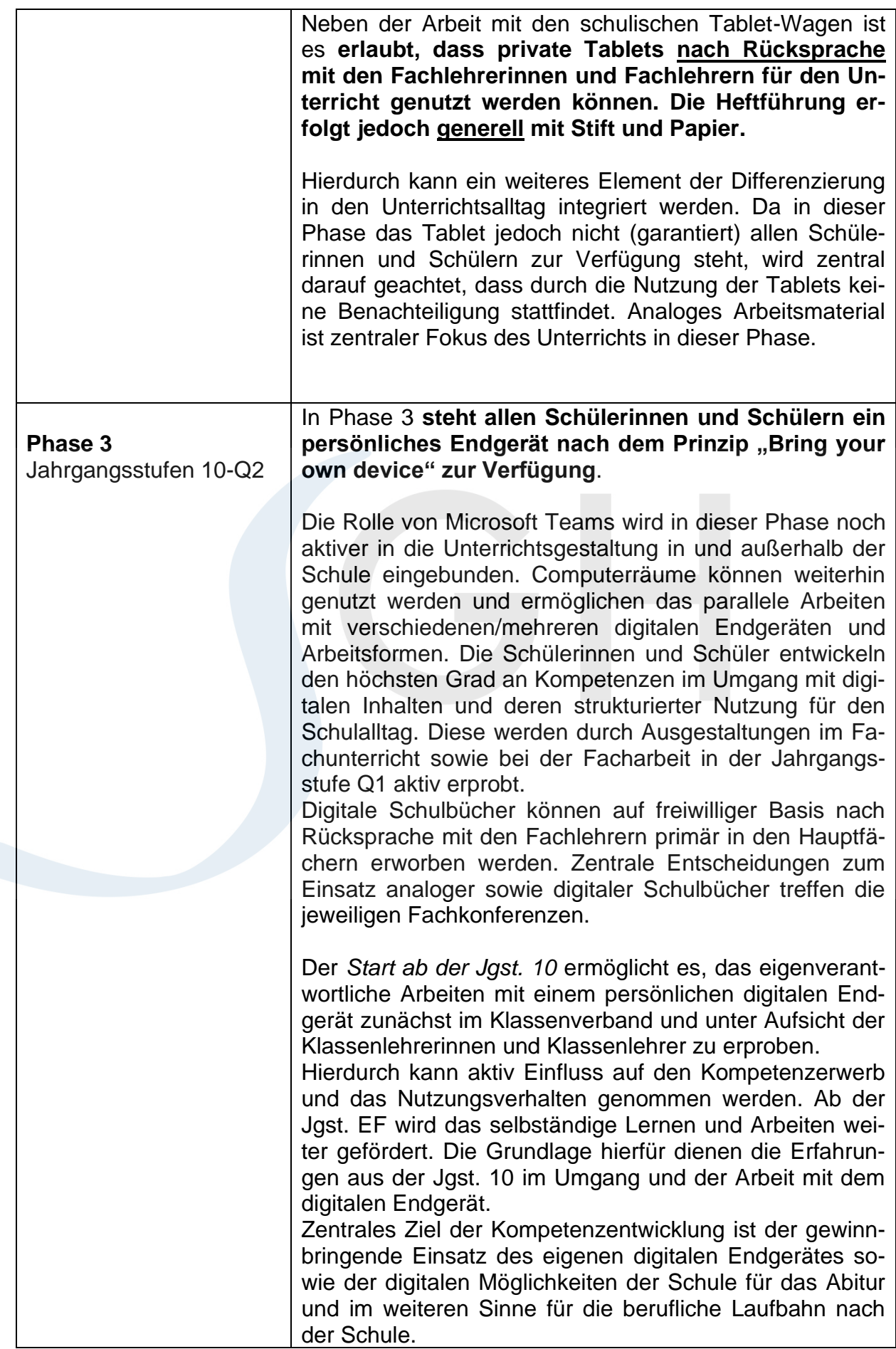

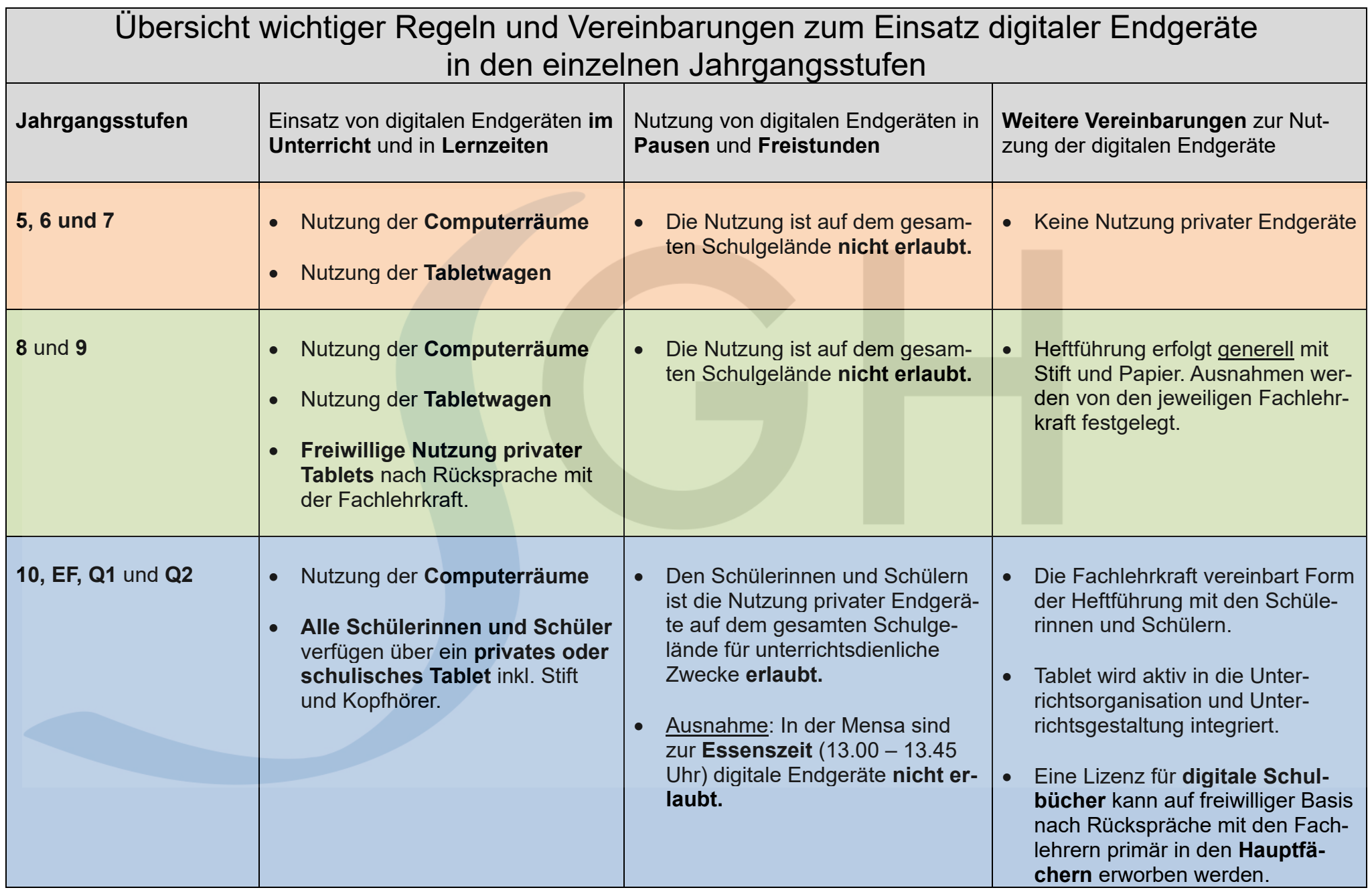

# <span id="page-19-0"></span>**2.6 Nutzungsordnung der schulischen EDV-Anlagen und Dienste am SGH**

# **Rechte und Pflichten bei der Nutzung der schulischen EDV-Anlagen**

#### **§ I.1 – Allgemeines**

Die nachfolgende Regelung gilt für die Benutzung der EDV-Einrichtungen in den städtischen Schulen durch Schülerinnen und Schüler im Rahmen des Unterrichts. Dabei ist den Anweisungen des Lehrpersonals strikt zu folgen.

#### **§ I.2 – Benutzernamen**

Das Anmelden an den Rechnern und im Netzwerk ist nur unter dem zugewiesenen Benutzernamen gestattet. Die Arbeitsstation, an der sich ein Nutzer im Netz angemeldet hat, soll durch diesen nicht unbeaufsichtigt gelassen werden. Nach dem Beenden der Nutzung muss sich jeder Nutzer abmelden oder den Rechner herunterfahren. Für unter der Nutzerkennung erfolgte Handlungen sind Schülerinnen und Schüler verantwortlich und tragen gegebenenfalls alle rechtlichen Konsequenzen. Deshalb dürfen unter keinen Umständen Passwörter an andere Schülerinnen bzw. Schüler oder an Dritte weitergegeben oder gespeichert werden.

# **§ I.3 – Verbotene Nutzungen**

Die Rechner dürfen nicht für private, kommerzielle oder parteipolitische Zwecke genutzt werden. Es ist verboten Inhalte aufzurufen oder zu versenden, die dazu geeignet sind, dem Ansehen der Schule bzw. der Stadt Herzogenrath in irgendeiner Weise Schaden zuzufügen. Dies gilt insbesondere für beleidigende, pornografische, gewaltverherrlichende, rassistische oder aus anderen Gründen gegen geltendes Recht verstoßende Informationen oder Dateien. Werden solche Inhalte versehentlich aufgerufen, ist die Anwendung zu schließen und der aufsichtführenden Lehrkraft Mitteilung zu machen.

Die gesetzlichen Bestimmungen, insbesondere des Strafrechts, Urheberrechts und des Jugendschutzes, sind zu beachten.

# **§ I.4 – Datenschutz und Datensicherheit**

Die Schule ist in Wahrnehmung ihrer Aufsichtspflicht berechtigt, den Datenverkehr wie auch Protokolldateien für den Netzwerk und Internetzugriff zu speichern und zu kontrollieren. Diese Daten werden in der Regel quartalsweise, spätestens jedoch zu Beginn eines jeden neuen Schuljahres gelöscht. Dies gilt nicht, wenn Tatsachen den Verdacht eines schwerwiegenden Missbrauchs der schulischen EDV-Einrichtungen begründen. Die Schule wird von ihren Einsichtsrechten aus Kontrollzwecken, die der Einhaltung und Beachtung der vorliegenden Nutzungsordnung dienen, durch verdachtsunabhängige Stichproben Gebrauch machen.

#### **§ I.5 – Eingriffe in die Hard und Softwareinstallation**

Veränderungen der Installation und Konfiguration der Arbeitsstationen und des Netzwerkes, Manipulationen an der Hardwareausstattung sowie Eingriffe in die Softwareeinstellungen (dazu zählen auch das Ändern von Systemeinstellungen, das Ändern des Startmenüs, das Ändern des Hintergrundbildes usw.) sind grundsätzlich untersagt. Vorschläge zu organisatorischen Verbesserungen werden von den Administratoren der Schulen jederzeit entgegengenommen. Beim Hochfahren des Computers automatisch geladene Programme dürfen nicht deaktiviert oder gelöscht werden. Abschalt-(Remote-)Vorgänge der aufsichtführenden Lehrkraft dürfen nicht unterbrochen werden.

#### **§ I.6 – Schutz der Geräte**

Die Bedienung der Hard- und Software hat wie im Unterricht erlernt oder wie in der Einweisung gezeigt zu erfolgen. Wer schuldhaft Schäden verursacht, hat diese zu ersetzen. Störungen, Schäden oder schwerwiegende Fehler (z. B. Viren) sind sofort der aufsichtführenden Lehrkraft zu melden. Die Tastaturen sind durch Schmutz und Flüssigkeiten besonders gefährdet, deshalb ist in den EDV-Räumen Essen und Trinken grundsätzlich verboten. Mit der Hardware ist grundsätzlich sorgsam und pfleglich umzugehen.

#### **§ I.7 – Nutzung des Schulnetzwerks**

Daten, die während der Nutzung einer Arbeitsstation entstehen, können auf eigene Speichermedien oder dem zugewiesenen Arbeitsbereich im Netzwerk abgelegt werden. Die Schule kann dafür eine Datensicherheit (Schutz vor Löschen, Verändern usw.) nicht gewährleisten. Die Arbeiten anderer Nutzer dürfen nicht verändert oder zerstört werden. Die Speicherung von Raubkopien, registrierungspflichtiger Software oder Inhalte aus verbotener Nutzung ist nicht erlaubt. Die aufsichtführenden Lehrkräfte haben Zugriff auf alle Daten der Arbeitsstationen und im Netzwerk, einschließlich der persönlichen Verzeichnisse. In Fällen des Verdachts von Missbrauch wird die Schule von ihren Kontrollrechten Gebrauch machen und den Schulträger informieren.

#### **§ I.8 – Nutzung von Informationen aus dem Internet**

Der Internetzugang soll grundsätzlich nur für schulische Zwecke genutzt werden! Als schulisch ist auch ein elektronischer Informationsaustausch anzusehen, der unter Berücksichtigung seines Inhalts und des Adressatenkreises mit der schulischen Arbeit im Zusammenhang steht. Das Herunterladen von Anwendungen ist nur mit Einwilligung der Schule zulässig. Die Schule ist nicht für den Inhalt der über ihren Zugang abrufbaren Angebote Dritter im Internet verantwortlich. Zum Schutz der Schülerinnen und Schüler wird eine spezielle Jugendschutzsoftware eingesetzt. Im Namen der Schule bzw. des Schulträgers dürfen weder Vertragsverhältnisse eingegangen (z. B. Bestellung von Artikeln) noch ohne Erlaubnis kostenpflichtige Dienste im Internet benutzt werden. Bei der Weiterverarbeitung von Daten aus dem Internet sind insbesondere Urheber- oder Nutzungsrechte zu beachten.

#### **§ I.9 – Versenden von Informationen in das Internet**

Werden Informationen unter dem Absendernamen der Schule in das Internet versandt, geschieht das unter Beachtung der allgemein anerkannten Umgangsformen. Die Veröffentlichung von Internetseiten der Schule bedarf der Genehmigung durch die Schulleitung. Für fremde Inhalte ist insbesondere das Urheberrecht zu beachten. So dürfen zum Beispiel digitalisierte Texte, Bilder und andere Materialien nur mit Erlaubnis der Urheber in eigenen Internetseiten verwendet werden. Der Urheber ist zu nennen, wenn dieser es wünscht. Das Recht am eigenen Bild ist zu beachten. Die Veröffentlichung von Fotos und Schülermaterialien im Internet ist nur gestattet mit der Genehmigung der Schülerinnen und Schüler sowie im Falle der Minderjährigkeit ihrer Erziehungsberechtigten. Eine Geheimhaltung von Daten, die über das Internet übertragen werden, kann aufgrund der technischen Struktur, in keiner Weise gewährleistet werden. Es besteht daher kein Rechtsanspruch gegenüber der Schule auf Schutz solcher Daten vor unbefugten Zugriffen.

# **Rechte und Pflichten bei der Nutzung der Schul-Cloud**

# **§ II.1 – Nutzerverhalten in der Cloud, Datenschutz**

Das SGH stellt eine Schul-Cloud auf Basis von Microsoft Office 365 zur Verfügung. Die Microsoft-Cloud gilt nach Auffassung des Bundesamtes für Sicherheit in der Informationstechnik (kurz: BSI) als datensicher. Die Datensicherheit wird durch die Zertifizierung nach den ISO-Normen 27001, 27002 und der daraus entstandenen ISO 27018 nachgewiesen. Die o.g. Bestimmungen können unter folgendem Link in der jeweils aktuellen Fassung abgerufen werden:

<http://www.microsoft.com/de-de/trustcenter/Compliance/default.aspx> (hier bitte "Office 365" auswählen). Die Teilnahme an der Cloud ist freiwillig und muss speziell durch die Unterschrift der Nutzer bzw. deren Erziehungsberechtigten bestätigt werden. Die Einwilligung kann jederzeit widerrufen werden.

#### **§ II.2 – Weitergabe von Daten**

Zum Betrieb der Cloud ist es erforderlich, dass sich die Benutzer über ein webbasiertes Einstiegsportal der Cloud gegenüber identifizieren. Um dies zu ermöglichen, werden die Login-Daten der Schulserver an die Cloud über das sog. "Azure AD Connect"-Verfahren weitergegeben. Eine weitere personenbezogene Speicherung von Daten wird weder vom SGH noch von Microsoft veranlasst. Die Benutzer haben dennoch die Möglichkeit, Ihre Nutzerdaten in der Cloud um private Daten wie Adressdaten o.ä. zu ergänzen. Das Ausfüllen solcher Datenfelder innerhalb der Cloud wird für den Betrieb nicht benötigt und geschieht auf rein freiwilliger Basis. Weder das SGH noch der Cloud-Betreiber ist für eine missbräuchliche Nutzung dieser Möglichkeiten haftbar zu machen.

#### **§ II.3 – Private Nutzung**

Die Cloud kann und darf zu privaten Zwecken benutzt werden. Hierbei sind die Nutzer für den Inhalt der zu speichernden Informationen und Inhalte selbst verantwortlich. Bei der Nutzung der Cloud sind die unter Abschnitt I genannten Regeln sinngemäß anzuwenden. Verstößt ein Nutzer gegen diese Regelung kann weder das SGH noch der Betreiber der Cloud hierfür haftbar gemacht werden. Der Ausschluss von Cloud-Diensten oder gar eine zivil- oder strafrechtliche Verfolgung wird hierdurch nicht ausgeschlossen. Die Nutzer sind für die Freigabe von ihren Daten für Dritte selbst verantwortlich. Für Schäden aus einer fehlerhaften Freigaberegelung durch die Nutzer können weder der Betreiber der Cloud noch die Stadt Herzogenrath haftbar gemacht werden. Die Cloud bietet die Möglichkeit, die jeweils aktuelle Version des Büro-Software-Pakets "Microsoft Office Pro Plus" an bis zu 5 auch privaten Rechnern (Notebooks, PCs, oder MAC-Computer) und weiteren 5 mobilen Geräten (Smartphones, Tablets) kostenlos zu installieren. Es ist gestattet, das Office-Paket auch an Geräten von Familienmitgliedern (nicht fremden Personen) zu installieren und zu verwenden.

# **§II.4 – Beendigung der Cloud-Berechtigung**

Das Recht die Cloud im Sinne der vorangehenden Regelungen zu nutzen, erlischt mit dem Verlassen des SGH gleichermaßen für Verwaltungskräfte, Lehrer und Schüler. Bestehende Accounts werden spätestens 6 Wochen nach Verlassen des SGH gelöscht.

# **§II.5 – AGBs und Bestimmungen des Cloud-Betreibers**

Die Regelungen der AGBs und Nutzungsbedingungen der Firma Microsoft gelten entsprechend und sind von dieser Nutzungsordnung unabhängig.

# <span id="page-23-0"></span>**2.7 Regeln für den Einsatz digitaler Endgeräte**

#### **1) Grundsätzliches**

- **a)** In Bezug auf die Internetnutzung gilt die zuvor genannte Nutzungsordnung EDV des SGH.
- **b)** Das Recht am eigenen Bild ist zu beachten! Dementsprechend ist das Erstellen und Verbreiten von Bildern, Videos, Textmitteilungen und Sounddateien ohne Erlaubnis der Lehrperson und der Person, die auf den Aufnahmen zu sehen oder zu hören ist, nicht erlaubt.
- **c)** Bei dem Herunterladen und der Weiterverarbeitung von Daten aus dem Internet sind insbesondere die Urheber- und Nutzungsrechte zu beachten.
- **d)** Es ist verboten, beleidigende, pornografische, gewaltverherrlichende, rassistische oder aus anderen Gründen gegen geltendes Recht verstoßende Inhalte oder Dateien aufzurufen oder zu versenden. Die gesetzlichen Bestimmungen, insbesondere des Strafrechts, Urheberrechts und des Jugendschutzes, sind zu beachten.

Wenn der konkrete Verdacht besteht, dass sich auf einem digitalen Endgerät strafbare Inhalte, z.B. Bilder oder Videos) befinden, kann die Schule die Polizei einschalten.

#### **2) Verhaltensregeln bei der Nutzung digitaler Endgeräte**

#### **a) während des Unterrichts und der Lernzeiten**

Während der Unterrichtszeit und der Lernzeiten bleiben mobile Endgeräte generell in der Tasche und in einem komplett geräuschlosen Zustand.

Mit Erlaubnis der Fachlehrkraft dürfen die digitalen Endgeräte zu Lernzwecken genutzt werden. Dabei gelten folgende Vereinbarungen:

- Tablets werden in der Regel flach auf dem Tisch liegend benutzt.
- Die Fachlehrkraft kommuniziert Phasen, in denen das Tablet zum Einsatz kommen darf.

Die Fachlehrkraft entscheidet darüber hinaus über den weiteren Umfang der Nutzung.

#### **b) während Klassenarbeiten, Klausuren und Prüfungen**

Während Klassenarbeiten, Klausuren und Prüfungen ist das Benutzen digitaler Endgeräte nicht gestattet. Eine Nutzung wird als Täuschungsversuch gewertet. Ausnahmen (wie z.B. die Nutzung bestimmter Taschenrechner) werden von der jeweiligen Lehrkraft genehmigt.

#### **c) in Pausen und Freistunden**

- i) Auf dem *gesamten Schulgelände* ist den Schülerinnen und Schülern der Jahrgangstufen **5** bis **9** die Nutzung digitaler Endgeräte **nicht erlaubt**.
- ii) Den Schülerinnen und Schülern der Jahrgangsstufen **10, EF, Q1** und **Q2** ist die Nutzung privater Endgeräte auf dem *gesamten Schulgelände* für unterrichtsdienliche Zwecke **erlaubt**, jedoch **nicht** während des Mittagsblocks in der Mensa (13.00 – 13.45 Uhr).

#### **3) Konsequenzen und Sanktionen**

#### **a) Unerlaubte Nutzung während des Unterrichts**

- i) Wird während des Unterrichts unerlaubt das mobile Endgerät genutzt, so muss die Schülerin bzw. der Schüler dieses der Lehrkraft in ausgeschaltetem Zustand übergeben. Die Schülerin bzw. der Schüler erhält das Gerät nach der Unterrichtsstunde zurück.
- ii) Bei mehrfacher unerlaubter Nutzung wird das betroffene Gerät eingezogen und im Sekretariat hinterlegt. Das Gerät kann nach der Mittagspause (bzw. an Kurztagen nach der sechsten Stunde) von der Schülerin bzw. dem Schüler dort abgeholt werden.
- iii) Bei fortwährender unerlaubter Nutzung wird das betroffene Gerät eingezogen und im Sekretariat hinterlegt und muss bei der Schulleitung abgeholt werden. Dort werden auch weitere Konsequenzen besprochen. Gehört das Gerät einer/ einem Minderjährigen, kann es i.d.R. nur von deren/ dessen Erziehungsberechtigten abgeholt werden.

#### **b) Sanktionen bei unerlaubter Nutzung außerhalb der Unterrichtszeit**

- i) Bei unerlaubter Nutzung außerhalb der Unterrichtszeit muss der Schüler/die Schülerin das Endgerät vor den Augen der Lehrkraft ausschalten und wegstecken.
- ii) Bei fortwährender unerlaubter Nutzung wird das betroffene Gerät eingezogen und im Sekretariat hinterlegt. Das Gerät kann nach der Mittagspause (bzw. an Kurztagen nach der sechsten Stunde) von der Schülerin bzw. dem Schüler dort abgeholt werden.
- iii) Beim Verstoß gegen grundsätzliche Regeln (siehe Punkt 1) wird das betroffene Gerät eingezogen, im Sekretariat hinterlegt und muss bei der Schulleitung abgeholt werden. Dort werden auch weitere Konsequenzen besprochen. Gehört das Gerät einer/ einem Minderjährigen, kann es i.d.R. nur von deren/ dessen Erziehungsberechtigten abgeholt werden.